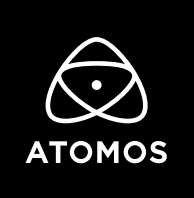

**3 May 2022**

# **Release Notes**  AtomOS 10.75

# **Leica SL2-S**

# **4.1K Apple ProRes RAW**

### **NINJA V**

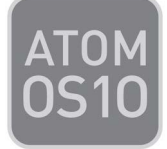

# **Important Note:**

**In order to record RAW from the Leica SL2-S you first need to activate Apple ProRes RAW through the my.atomos.com portal.**

If you have previously activated ProRes RAW, you do NOT need to activate it again.

• To activate codecs on your devices please visit http://my.atomos.com

Log-in if you are an existing user or create a new account to access the my.atomos.com portal. Within your account you can add your product or access a previously registered Atomos product. When accessing your registered products, you'll then be presented with options to unlock additional features.

If you have any issues, please contact support@atomos.com

#### **New Features**

#### **Leica SL2-S HDMI RAW Support**

- **• Apple ProRes RAW Recording:**
	- **• 4.1K** (4128 x 2176) at 59.94, 50, 29.97, 25, 23.98 (S35 crop)
	- **• WB and ISO Controls** for FCP Settings slider adjustment

## **Known Limitations**

- Signal locking for Leica RAW requires HDMI Standard to be set to Compatibility mode.
- When recording YCC video from the SL2-S with Pre Roll enabled, the first few frames might be black.
- Triggering the Ninja V via Record Run Timecode from the SL2-S, might produce a few black frames at the beginning of the recording.
- Network Record Control is not available when H.265 is selected as the record format when using the AtomX SYNC Module.
- Compared to Record mode, there's a slight mismatch in the Waveforms whilst playing back ProRes RAW recorded from the EOS R5 C on the NINJA V.
- XMLs from the NINJA V can't be imported into the latest version of Final Cut Pro (10.6+).
- The following video signals from the DC-GH5S are unsupported on the NINJA V for ProRes, DNx and H.265 modes:
	- C4K 8bit 150M 60p
	- C4K 8bit 150M 50p
	- 4K 8bit 150M 50p
- In some cases, the NINJA V may not lock to a RAW video signal from the Olympus OM-D E-M1 Mark III for ProRes RAW, when the NINJA V is switched between playback and record modes.
- NINJA V may not recommence recording automatically when momentarily losing video signal lock from the Sony Alpha 7SIII or Olympus OM-D E-M1 Mark III due to a faulty cable connection.
- Non-RAW Dual Link SDI video cannot be monitored when in ProRes RAW mode. To monitor and record Dual Link SDI modes please use either ProRes or DNx modes.
- In some cases, dual link video from the Panasonic Varicam LT may not lock when switching from single link video mode. Please reboot the NINJA V if this occurs.
- If switching between different camera models whilst HDMI Compatibility mode is selected, ensure that you reboot the NINJA V before connecting a new camera.

#### **atomos.com**